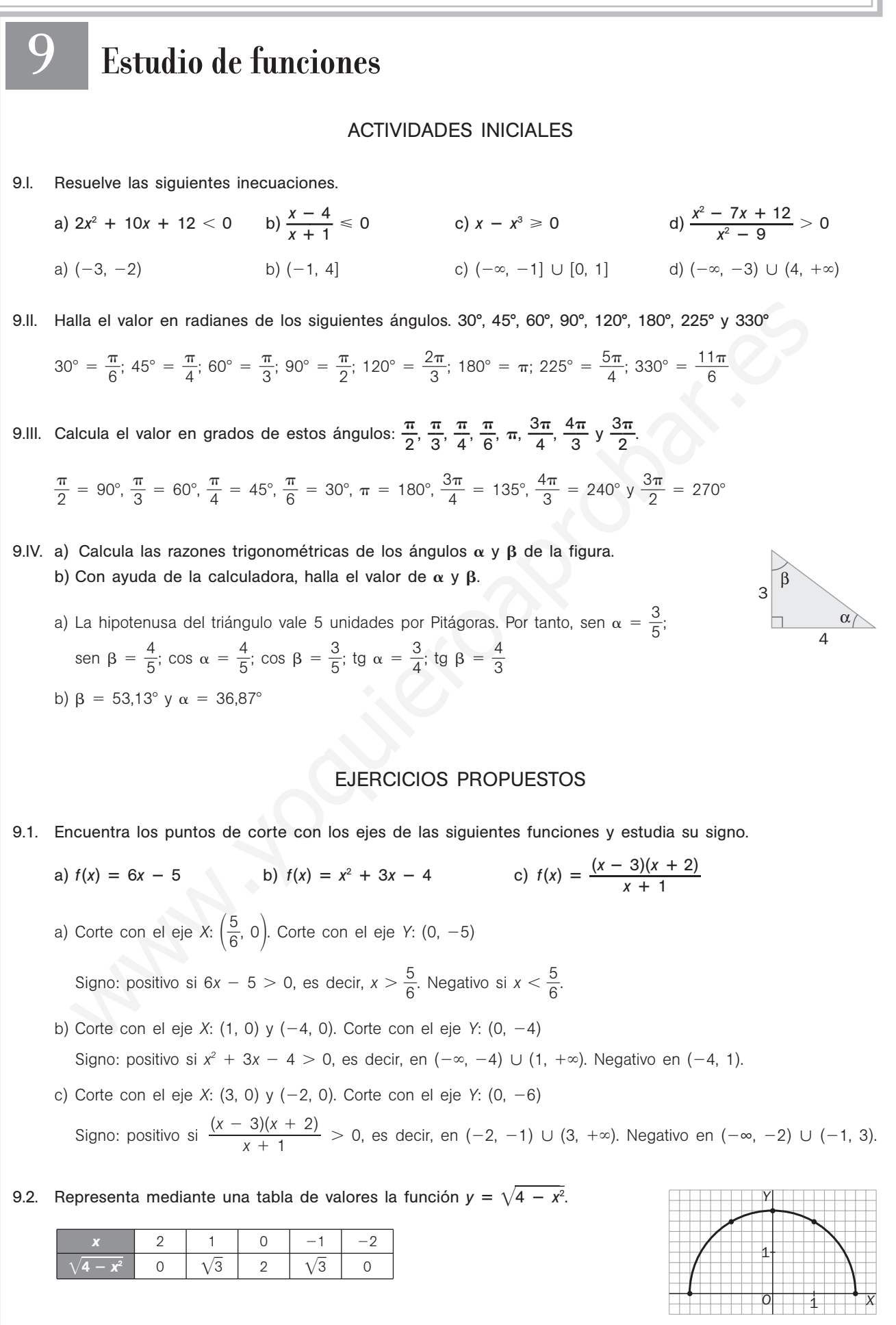

9.3. Estudia si las siguientes funciones son pares o impares, o si no presentan ninguna de estas simetrías.

*x*<sup>3</sup> *x*

a) 
$$
f(x) = \frac{x^2}{x^2 - 4}
$$
 b)  $f(x) = \frac{1}{x^3 + 1}$  c)  $f(x) = x^5 - x^3$   
a)  $f(-x) = \frac{x^2}{x^2 - 4} = f(x)$ , luego es par.  
b)  $f(-x) = \frac{1}{-x^3 + 1} \neq f(x)$ ,  $-f(x)$ , luego no presenta estas simetrías.  
c)  $f(-x) = -x^5 - x^3 - x = -f(x)$ , luego es impar.

- 9.4. Dada la parábola  $f(x) = x^2 6x$ 
	- a) Halla sus puntos de corte con los ejes.
	- b) Calcula su vértice.
	- c) Represéntala gráficamente y comprueba que es cóncava hacia arriba.
	- a) Corte con el eje *X*: (0, 0) y (6, 0). Corte con el eje *Y*: (0, 0)
	- b)  $V(3, -9)$
	- c)

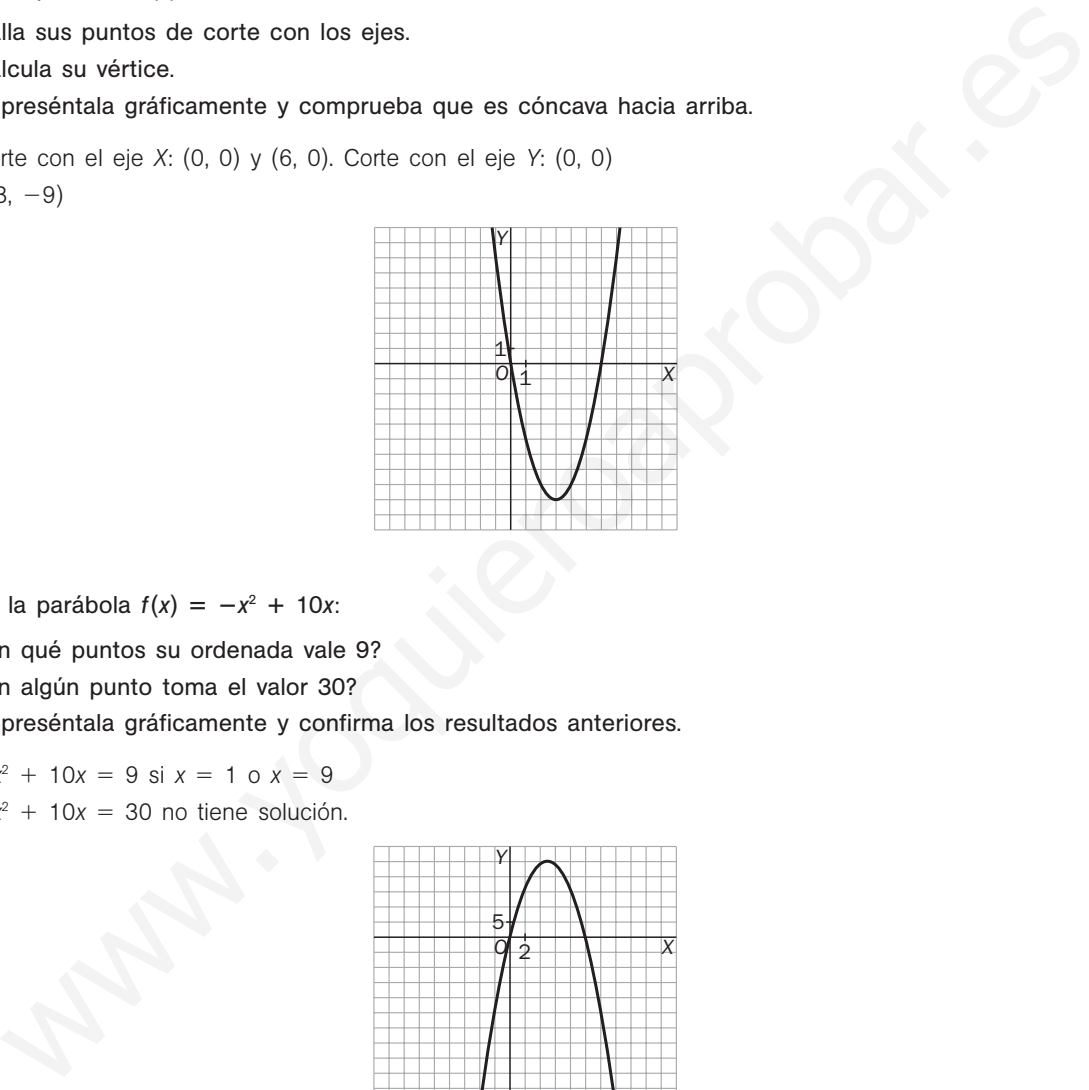

- 9.5. Dada la parábola  $f(x) = -x^2 + 10x$ :
	- a) ¿En qué puntos su ordenada vale 9?
	- b) ¿En algún punto toma el valor 30?
	- c) Represéntala gráficamente y confirma los resultados anteriores.

a)  $-x^2 + 10x = 9$  si  $x = 1$  o  $x = 9$ 

- b)  $-x^2 + 10x = 30$  no tiene solución.
- c)

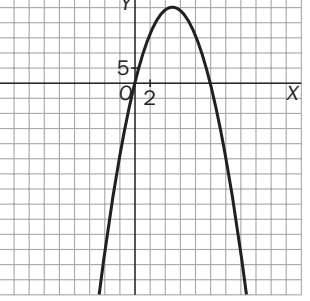

*V* 

9.6. Estudia si son pares o impares las siguientes funciones polinómicas.

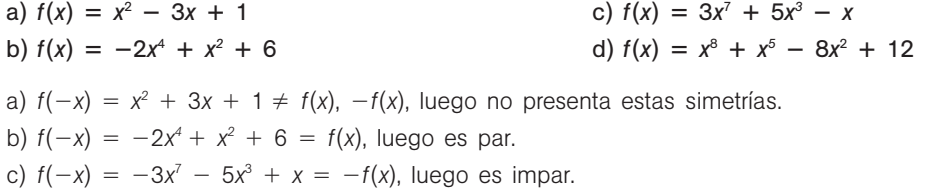

d)  $f(-x) = x^8 - x^5 - 8x^2 + 12 \neq f(x)$ ,  $-f(x)$ , luego no presenta estas simetrías.

9.7. Esboza las gráficas de las siguientes funciones polinómicas. a)  $f(x) = (x - 1)(x + 1)(x (-2)$  c)  $f(x) = -2x(x^2 - 3x + 2)$ b)  $f(x) = (x^2 - 4)(x + 1)$  d)  $f(x) = 4(x - 1)^2(x - 3)^2$ a) Corte con *Y*: (0, 2). Cortes con *X*: (1, 0), (-1, 0), (2, 0).  $\lim_{x \to +\infty} f(x) = +\infty$ ,  $\lim_{x \to -\infty} f(x) = -\infty$ Si  $-1 < x < 1$ ,  $f(x) > 0$ , y si  $1 < x < 2$ ,  $f(x) < 0$ b) Corte con *Y*: (0, -4). Cortes con *X*: (-2, 0), (2, 0), (-1, 0).  $\lim_{x \to +\infty} f(x) = +\infty$ ,  $\lim_{x \to -\infty} f(x) = -\infty$ Si  $-2 < x < -1$ ,  $f(x) > 0$ , y si  $-1 < x < 2$ ,  $f(x) < 0$ c) Corte con *Y*: (0, 0). Cortes con *X*: (0, 0), (1, 0), (2, 0).  $\lim_{x \to +\infty} f(x) = -\infty$ ,  $\lim_{x \to -\infty} f(x) = +\infty$ Si  $0 < x < 1$ ,  $f(x) < 0$ , y si  $1 < x < 2$ ,  $f(x) > 0$ d) Corte con *Y*: (0, -36). Cortes con *X*: (1, 0), (3, 0).  $\lim_{x \to +\infty} f(x) = -\infty$ ,  $\lim_{x \to -\infty} f(x) = -\infty$  $f(x) \leq 0$  siempre. a) c) and  $\mathbb{E}$  c) b) d) and  $\mathbf{v}$  d) *O Y X* 1 1 *O Y X* 1  $\mathbf 1$ *O Y X* 1 1 *O Y X* 1 А Conte con Y: (0, -38). Cortes con X: (1, 0), (3, 0).  $\lim_{x \to \infty} f(x) = -\infty$ .  $\lim_{x \to \infty} f(x) = -\infty$ <br>
(x)  $\leq 0$  siemple.<br>  $\boxed{f}$ <br>  $\boxed{f}$ <br>  $\boxed{f}$ <br>  $\boxed{f}$ <br>  $\boxed{f}$ <br>  $\boxed{f}$ <br>  $\boxed{f}$ <br>  $\boxed{f}$ <br>  $\boxed{f}$ <br>  $\boxed{f}$ <br>  $\boxed{f}$ <br>  $\boxed$ 

9.8. Razona cuáles de las siguientes magnitudes son directa o inversamente proporcionales.

- a) *x*: precio en euros de ciertos artículos.
	- *y*: precio en dólares de esos mismos artículos.
- b) *x*: velocidad que lleva un ciclista en un recorrido. *y*: tiempo que tarda en completar el recorrido.
- c) *x*: número de personas que acuden a un sorteo.
	- *y*: probabilidad de que una de ellas sea agraciada.
- d) Si llevo 100 euros en el bolsillo:
	- *x*: dinero que gasto.
	- *y*: dinero que me queda.
- a) Si compro *n* artículos y pago *x* euros e y dólares, si 1 dólar = *k* euros, entonces  $y = kx$ , por lo que *x* e y son directamente proporcionales.
- b) Como  $v = \frac{e}{t}$ *t* , siendo *v* la velocidad, *e* el espacio recorrido y *t* el tiempo empleado en recorrerlo, tenemos en nuestro caso:  $x = \frac{e}{v}$  $\frac{e}{y}$ , de donde  $y = \frac{e}{x}$ *x* , por lo que *x* e *y* son inversamente proporcionales.
- c) La probabilidad de que una persona sea agraciada en un sorteo de *n* personas, si todas juegan lo mismo, o sea, si todas tienen igual probabilidad de ser agraciadas, es  $p = \frac{1}{p}$  $\frac{1}{n}$ , en nuestro caso:  $y = \frac{1}{x}$  $\frac{1}{x}$ , por lo que *x* e *y* son inversamente proporcionales.
- d)  $y = 100 x$ , por lo que  $x \in y$  no son ni directa ni inversamente proporcionales.

9.9. Encuentra la función que relaciona la base y la altura de todos los rectángulos de área igual a 420 m<sup>2</sup> y dibuja su gráfica.

b)

 $\frac{20}{2}$ .

 $-5$ 

*O*

5 5

*Y*

 $12 \mid 30$ 

Si *b* es la base y *h* la altura, sabemos que *bh* = 420, o sea, *h* =  $\frac{42}{h}$ *b*  $y = \frac{42}{y}$ *x*  $\frac{20}{1}$ 

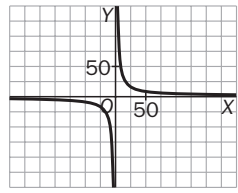

 $5$   $-2$   $3$   $10$ 

*X*

 $-20$ 

6

9.10. Estudia la siguiente tabla de valores:

- a) Encuentra la función que relaciona ambas variables.
- b) Dibuja la gráfica de dicha función.
- c)  $i$ Qué valor de *y* corresponde a  $x = 1$ ?
- a) Observamos que *xy* = -60, entonces *y* =  $-\frac{6}{3}$ *x*  $\frac{0}{1}$

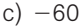

9.11. Realiza el estudio completo de estas funciones racionales y dibuja sus gráficas.

a)  $f(x) = \frac{x-1}{x+1}$ *x*  $\frac{-}{+}$ 4  $\frac{-4}{+1}$  d)  $f(x) = \frac{x}{x-1}$  $\frac{x}{x-1}$  g)  $f(x) = \frac{x^2 - 1}{x^2 - 1}$ *x* 2  $rac{2}{2}$  + -  $\frac{+4}{-9}$ b)  $f(x) = \frac{x^2 + 1}{x^2}$  $\frac{+1}{x}$ 1 e)  $f(x) = \frac{x}{x^2 - 1}$  $\frac{x}{-1}$  <br>
h)  $f(x) = \frac{-2}{x-1}$ 2*x* 1  c)  $f(x) = \frac{x^2 - 1}{x - 1}$ *x*  $\frac{2}{x-}$ 3  $\frac{1}{2} - \frac{3x}{1}$  f)  $f(x) = \frac{x + 1}{x^2 - 1}$ -4  $f(x) = \frac{x^3}{x+2}$ We valor de y corresponde a  $x = 17$ <br>
We valor de y corresponde a  $x = 17$ <br>
We valor de y corresponde a  $x = 17$ <br>
We valor de y corresponde a  $x = 17$ <br>
For  $\frac{x - 4}{x}$ <br>
(a)  $\frac{x - 4}{x + 1}$ <br>
(b)  $\frac{x^2 + 4}{x - 1}$ <br>
(c)  $\frac{x^2 + 1}{$ 

a)  $D(f) = R - \{-1\}$ . Cortes con los ejes: eje *Y*: (0, -4); eje *X*: (4, 0) Asíntotas verticales:  $x = -1$ ,  $\lim_{x \to -1^{-}} f(x) = +\infty$ ;  $\lim_{x \to -1^{+}} f(x) = -\infty$ Asíntotas horizontales:  $\lim_{x \to +\infty} f(x) = 1$ 

b)  $D(f) = R - \{0\}$ . Cortes con los ejes: eje *Y*: no lo corta; eje *X*: tampoco. Asíntotas verticales:  $x = 0$ ,  $\lim_{x \to 0^+} f(x) = +\infty$ ;  $\lim_{x \to 0^-} f(x) = -\infty$ Asíntotas oblicuas: el cociente de  $\frac{x^2 + x^2}{x^2}$ 

 $\frac{+1}{x}$  es *x*, por lo que la recta  $y = x$  es asíntota oblicua. c)  $D(f) = R - \{1\}$ . Cortes con los ejes: eje *Y*: (0, 0); eje *X*: (0, 0) y (3, 0).

Asíntotas verticales:  $x = 1$ ,  $\lim_{x \to 1^-} f(x) = +\infty$ ;  $\lim_{x \to 1^+} f(x) = -\infty$ 

El cociente de división  $\frac{x^2}{x-1}$ *x*  $2 \overline{\phantom{0}}$  $\frac{3x}{-1}$  es *x* - 2, por lo que la recta  $y = x - 2$  es asíntota oblicua.

d) D(*f*) R {1}. Cortes con los ejes: eje *Y*: (0, 0); eje *X*: (0, 0) Asíntotas verticales:  $x = 1$ ,  $\lim_{x \to 1^{-}} f(x) = -\infty$ ;  $\lim_{x \to 1^{+}} f(x) = +\infty$ Asíntotas horizontales:  $y = 1$ ,  $\lim_{x \to +\infty} f(x) = 1$ 

e) 
$$
D(f) = R - \{1, -1\}
$$
. Cortes con los ejes: eje X: (0, 0); eje Y: (0, 0) *A*sfiotas verticales:  $x = 1$ ,  $x = -1$ ,  $\lim_{x \to -1^{-}} f(x) = -\infty$ ;  $\lim_{x \to -1^{+}} f(x) = +\infty$ ;  $\lim_{x \to 1^{-}} f(x) = -\infty$ ;  $\lim_{x \to 1^{+}} f(x) = -\infty$ ;  $\lim_{x \to 1^{+}} f(x) = +\infty$  *A*sintotas horizontales:  $\lim_{x \to +\infty} \frac{x}{x^2 - 1} = 0$ ,  $y = 0$  es asintota horizontal.

f)  $D(f) = R - \{-2, 2\}$ . Cortes con los ejes: eje *Y*:  $(0, -1)$ ; eje *X*: no hay corte. Asíntotas verticales:  $x = -2$ ,  $\lim_{x \to -2^{-}} f(x) = +\infty$ ;  $\lim_{x \to -2^{+}} f(x) = -\infty$ .  $x = 2$ ,  $\lim_{x \to 2^{-}} f(x) = -\infty$ ;  $\lim_{x \to 2^{+}} f(x) = +\infty$ Asíntotas horizontales:  $y = 0$ ,  $\lim_{x \to +\infty} f(x) = 0$ g) D(*f*) = R - {-3, 3}. Cortes con los ejes: eje *Y*:  $\left(0, -\frac{4}{9}\right)$  $\left(\frac{4}{9}\right)$ ; eje *X*: no hay corte. Asíntotas verticales:  $x = -3$ ,  $\lim_{x \to -3^{-}} f(x) = +\infty$ ;  $\lim_{x \to -3^{+}} f(x) = -\infty$ .  $x = 3$ ,  $\lim_{x \to 3^{-}} f(x) = -\infty$ ;  $\lim_{x \to 3^{+}} f(x) = +\infty$ Asíntotas horizontales: lim  $\frac{x^2}{x^2+x^2}$ *x* 2  $rac{2}{2}$   $+$  $\frac{+4}{-9}$  = 1, *y* = 1 es asíntota horizontal. h) D(*f*) R {1}. Cortes con los ejes: eje *Y*: (0, 0); eje *X*: (0, 0) Asíntotas verticales:  $x = 1$ ,  $\lim_{x \to 1^{-}} f(x) = +\infty$ ;  $\lim_{x \to 1^{+}} f(x) = -\infty$ Asíntotas horizontales: lim <del>7</del><br>*x* −  $\overline{\phantom{0}}$  $\qquad \qquad \frac{2x}{-1} = -2$ ,  $y = -2$  es asíntota horizontal. i)  $D(f) = R - \{-2\}$ . Cortes con los ejes: eje *Y*: (0, 0); eje *X*: (0, 0) Asíntotas verticales:  $x = -2$ ,  $\lim_{x \to -2^{-}} f(x) = +\infty$ ;  $\lim_{x \to -2^{+}} f(x) = -\infty$ El cociente de la división  $\frac{x^3}{x+1}$  $\frac{x^3}{2}$  es  $x^2 - 2x + 4$ , por lo que no hay asíntotas oblicuas. a) d) g) b) e) h) c)  $\Box$  i)  $\Box$  i)  $\Box$  iii  $\Box$  iii *O Y X* 1 1 *O Y X* 1 1 *O Y X* 1 1 *O Y X* 1  $\sharp$ *O Y X* 1 1 *O Y X* 1 1 *O Y X* 1 1 *O Y X* 1 1 *O Y X* 5 1 Asintotas vertocles:  $x = 1$ ,  $\lim_{x \to 1} f(x) = +\infty$ ;  $\lim_{x \to 1} f(x) = -\infty$ <br>
Asintotas horizontales:  $\lim_{x \to 2} \frac{-2x}{1} = -2$ ,  $y = -2$  es asintota horizontal.<br>  $D(f) = R - (-2)$ . Cortes con los ejes: eje  $Y: (0, 0)$ ; eje  $X: (0, 0)$ <br>
Asin

9.12. Resuelve las siguientes ecuaciones exponenciales.

a)  $3^x = 27$  b)  $2^x = 64$ c)  $3^{x-1} = 729$ d)  $2^{x-2} = 1024$ a)  $3^x = 3^3$ , luego  $x = 3$ b)  $2^x = 2^6$ , luego  $x = 6$ c)  $3^{x-1} = 3^6$ , luego  $x - 1 = 6$ , esto es,  $x = 7$ d)  $2^{x-2} = 2^{10}$ , luego  $x - 2 = 10$ , esto es,  $x = 12$ 

9.13. Conocida la gráfica de la función  $f(x) = e^x$ , explica de manera razonada cómo se obtiene la gráfica de  $g(x) = 3 + e^{x-1}$ .

Realiza un dibujo aproximado de la misma.

Es la gráfica de la exponencial desplazada 1 unidad a la derecha y 3 unidades hacia arriba.

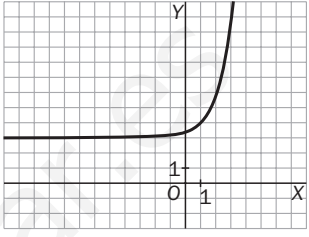

9.14. Dibuja sobre los mismos ejes las gráficas de  $f(x) = 2^x y$  de  $g(x) = \log_2 x$ , y explica qué relación hay entre dichas gráficas.

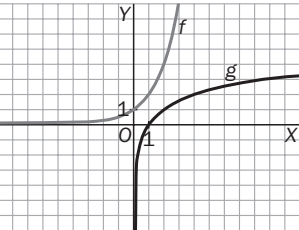

Como se observa, son gráficas simétricas respecto de la bisectriz del primer cuadrante al tratarse de dos funciones inversa la una de la otra.

9.15. Escribe 2 ln *p*  **—** 1 3 **—** ln *q* como un solo logaritmo.

2 ln 
$$
p + \frac{1}{3}
$$
 ln  $q = \ln p^2 + \ln \sqrt[3]{q} = \ln (p^2 \sqrt[3]{q})$ 

9.16. Aparentemente, estas dos funciones parecen ser la misma:

$$
f(x) = \log\left(\frac{x+1}{x}\right) \cdot g(x) = \log(x+1) - \log x
$$

Sin embargo, hay una diferencia sustancial. ¿Cuál es?

 $f(x)$  está definida si  $x < -1$  ( $x + 1 < 0$  y  $x < 0$ ), y en cambio  $g(x)$ , no. En concreto: D(*f*) =  $\begin{cases} x \in \mathbf{R} / \frac{x + x}{x} \end{cases}$  $\frac{1}{x}$  + 1 > 0. Así pues, D(*f*) = (-∞, -1) ∪ (0, +∞) y D(*g*) = (0, +∞), ya que si  $x < 0$ , no existe log *x* y, por tanto, no existe  $g(x)$ . anyafica de la exponencial desplazada 1 unidad a la derecha y 3 unidades<br>
a arriba.<br>
<br>
yia sobre los mismos ejes las gráficas de  $f(x) = 2^x y$  de  $g(x) = \log_2 x$ , y explica qué relación hay<br>
as gráficas.<br>
<br>
<br>
<br>
<br>
Were los mismo

9.17. Calcula todos los lados y ángulos del siguiente triángulo rectángulo.

Sea  $\widehat{A}$  el ángulo de 24° y  $\widehat{B}$  el ángulo recto. Así  $a = 57$ . sen 24° =  $\frac{5}{4}$ *b*  $\frac{7}{2}$ , *b* =  $\frac{5}{\text{sen}}$  $\frac{57}{24^{\circ}}$  = 140,14 m  $\hat{C} = 90^{\circ} - 24^{\circ} = 66^{\circ}$ tg 24° =  $\frac{5}{7}$ *c*  $\frac{7}{2}$ ;  $c = \frac{5}{\text{tg}}$ 5 2  $\frac{7}{24^{\circ}}$  = 128,02 m

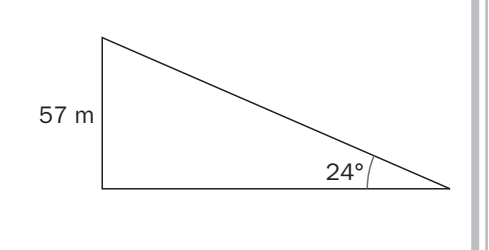

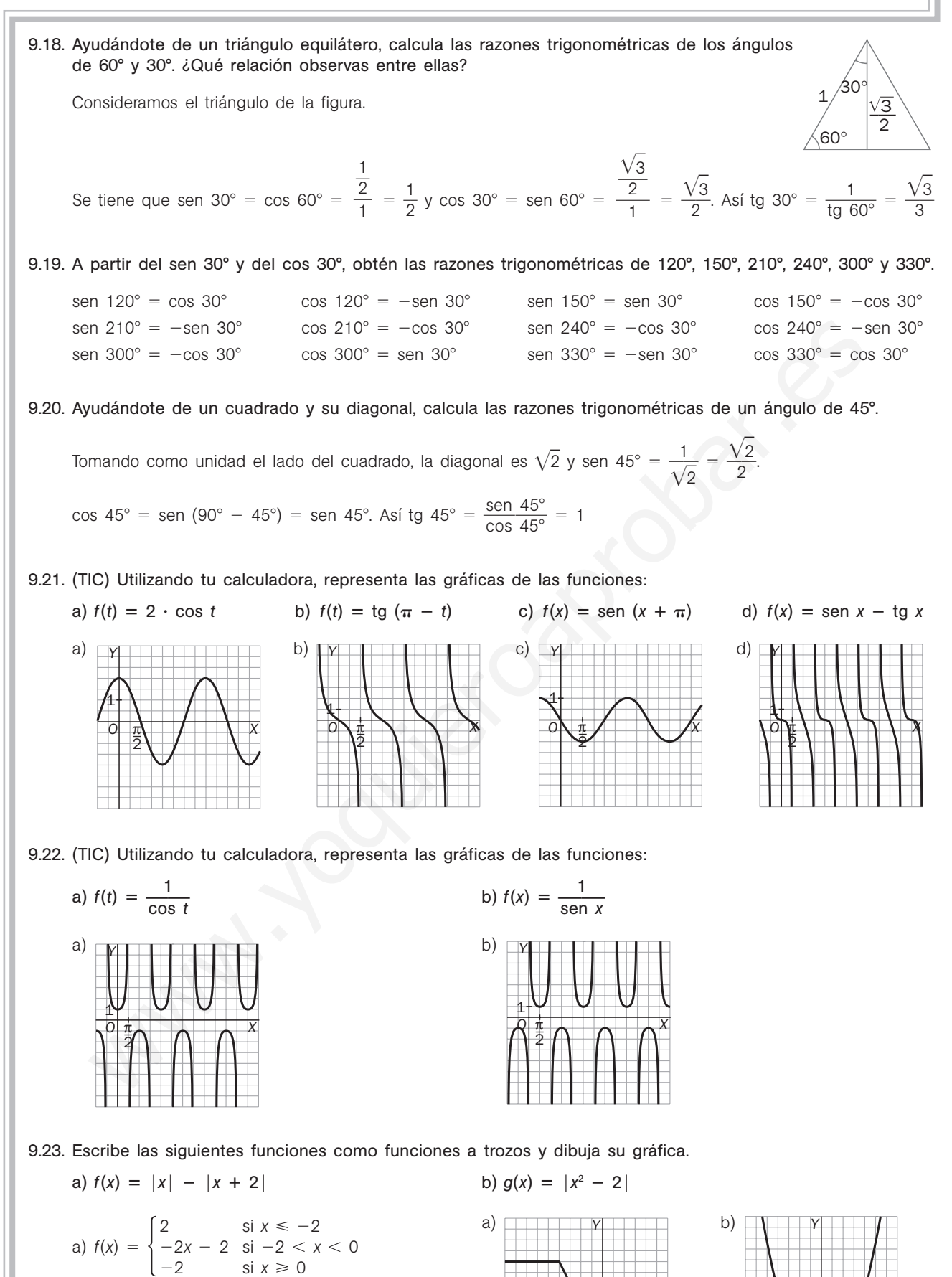

b) 
$$
g(x) =\begin{cases} x^2 - 2 & \text{si } x \le -\sqrt{2} \\ -x^2 + 2 & \text{si } -\sqrt{2} < x < \sqrt{2} \\ x^2 - 2 & \text{si } x \ge \sqrt{2} \end{cases}
$$

68 | S**III** Solucionario

*O*

1

1

*X*

*O*

1

1

*X*

9.24. Ayudándote de una tabla de valores, representa las siguientes funciones.

$$
a) f(x) = x - [x]
$$

$$
- [x] \t\t b) g(x) = |x| + [x]
$$

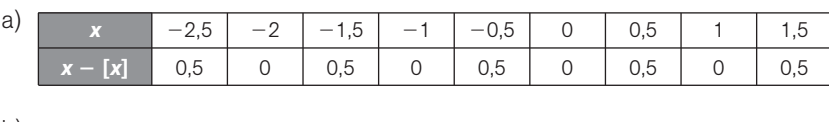

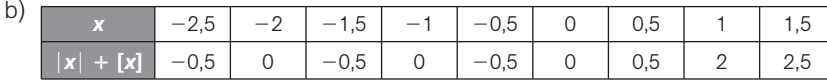

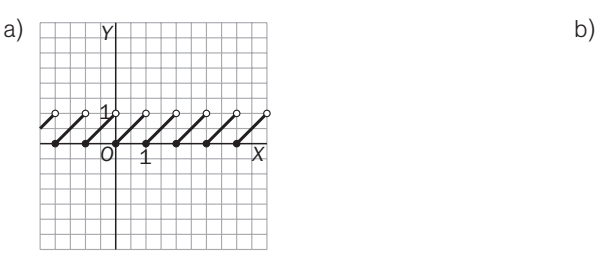

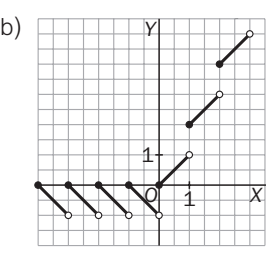

# **EJERCICIOS**

## Funciones polinómicas

9.25. Encuentra la función lineal  $f(x) = ax + b$  que pasa por los puntos  $(2, -3)$  y  $(5, 3)$ .

Se resuelve  $\begin{cases} -3 = 2a + b \\ 3 = 5a + b \end{cases}$  cuyas soluciones son  $a = 2$  y  $b = -7 \Rightarrow f(x) = 2x - 7$  $3 = 5a + b$ 

## 9.26. Halla gráficamente los puntos de corte de:

- a) La recta  $y = x 4$  con la parábola  $y = x^2 4x$ .
- b) Las parábolas  $y = x^2 4$  e  $y = -x^2 + 6$ .

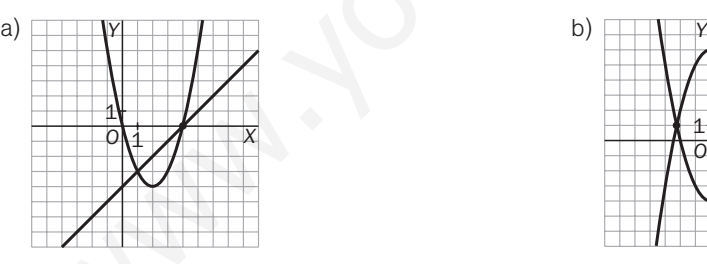

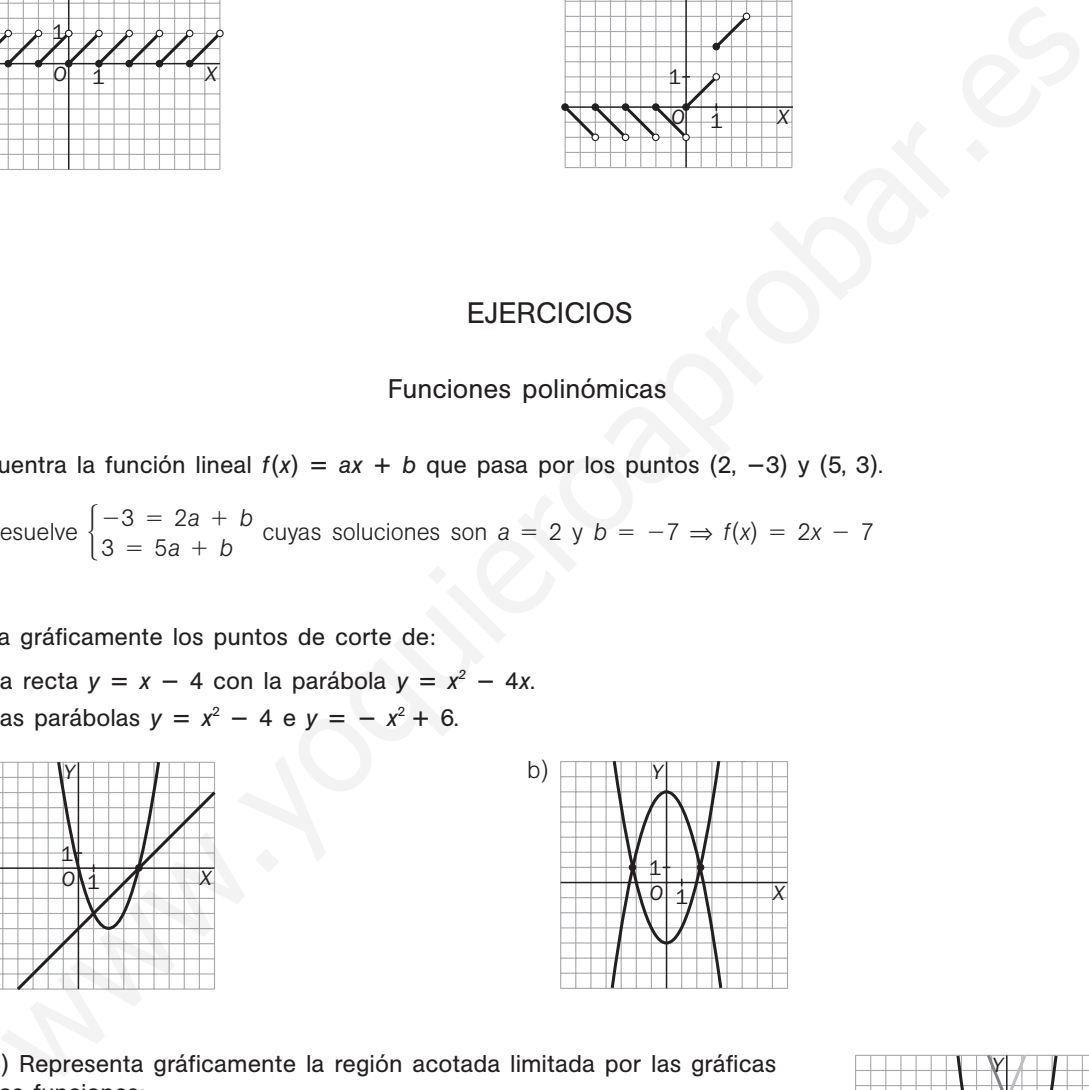

9.27. (TIC) Representa gráficamente la región acotada limitada por las gráficas de las funciones:

$$
f(x) = \frac{5}{4}x^2, g(x) = \frac{1}{2}(5x + 20) \text{ y } h(x) = \frac{1}{2}(-5x + 20)
$$

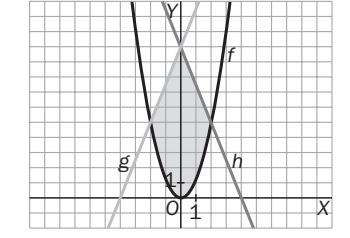

9.28. Halla la ecuación de la parábola que corta al eje vertical en  $y = 2$  y cuyo vértice es el punto (1, 1).

 $f(x) = ax^2 + bx + c$ . Sabemos que  $f(0) = 2 = c$  y que  $f(1) = 1$ , por lo que  $a + b + 2 = 1$  y  $-\frac{b}{2}$ *b*  $\frac{2}{a}$  = 1. Así pues,  $a + b = -1$ ,  $-b = 2a$  nos lleva a  $a = 1$ ,  $b = -2$ ,  $c = 2$ , y la parábola pedida es  $y = x^2 - 2x + 2$ .

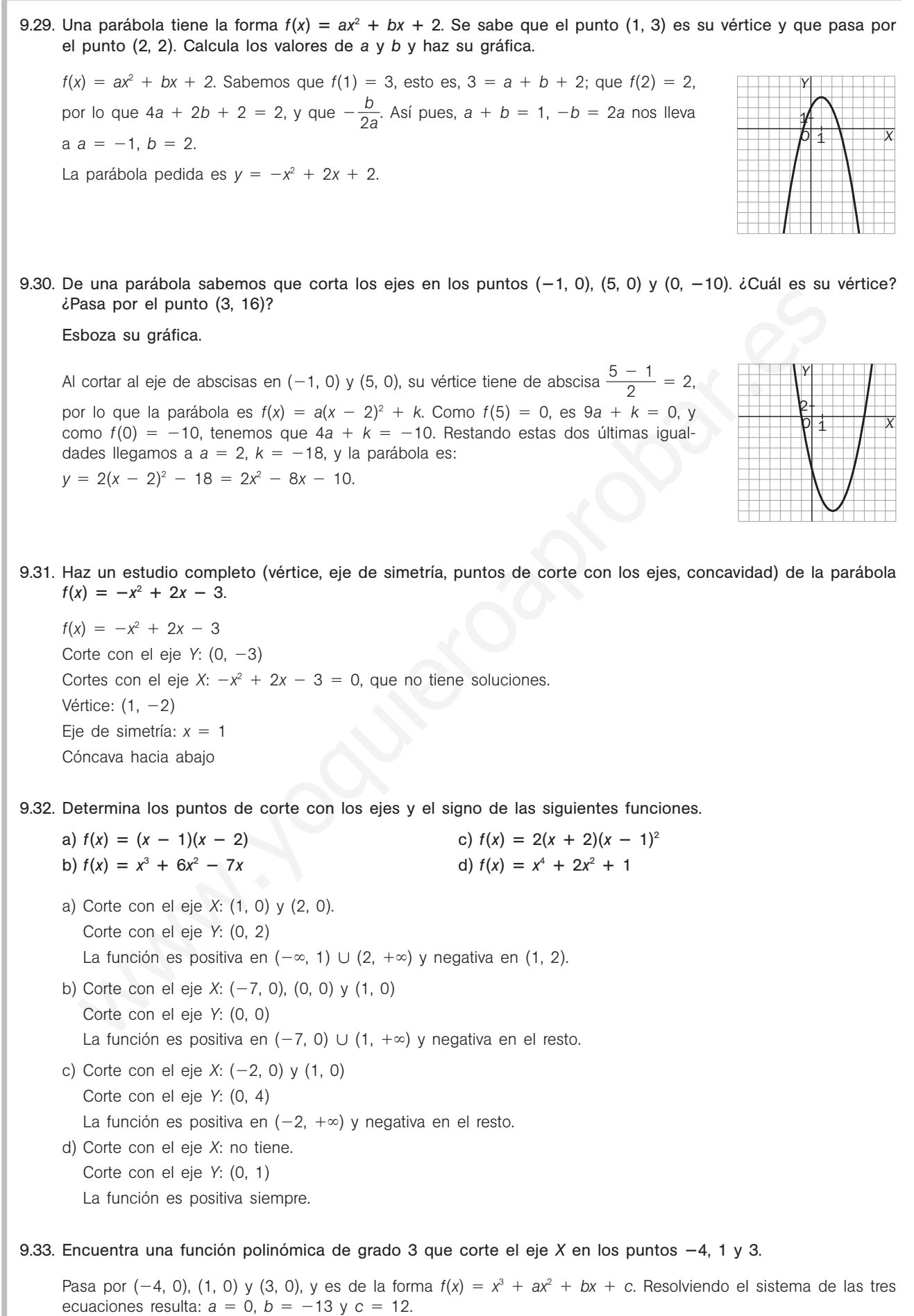

- 9.34. (TIC) Realiza un estudio completo (puntos de corte con los ejes, signo, simetría y límites en el infinito) de las siguientes funciones polinómicas y esboza sus gráficas.
	- a)  $f(x) = x(x^2 + 2)(x^2 1)$  $(-1)$  c)  $f(x) = x^6 - 9x^4 - 16x^2 + 144$ b)  $f(x) = x^4 + 3x^3 - x^2 -3x$  d)  $f(x) = (x + 3)^2(x - 2)^2$ a) Cortes con los ejes: eje *Y*: (0, 0); eje *X*: (0, 0), (1, 0), (1, 0)  $f(-x) = -f(x)$ : impar.  $\lim_{x \to +\infty} f(x) = +\infty$ ,  $\lim_{x \to -\infty} f(x) = -\infty$ Si  $-1 < x < 0$ ,  $f(x) > 0$ , y si  $0 < x < 1$ ,  $f(x) < 0$ b) Cortes con los ejes: eje *Y*: (0, 0); eje *X*: (0, 0), (1, 0), (-1, 0), (-3, 0) Ni par ni impar.  $\lim_{x \to +\infty} f(x) = +\infty$ ,  $\lim_{x \to -\infty} f(x) = +\infty$ Si  $-3 < x < -1$  ó  $0 < x < 1$ ,  $f(x) < 0$ , y si  $-1 < x < 0$ ,  $f(x) > 0$ c) Cortes con los ejes: *OY*: (0, 144). *OX*: (-3, 0), (-2, 0), (2, 0), (3, 0)  $f(-x) = f(x)$ : par.  $\lim_{x \to +\infty} f(x) = +\infty$ ,  $\lim_{x \to -\infty} f(x) = +\infty$ Si  $-3 < x < -2$  ó 2  $< x < 3$ ,  $f(x) < 0$ , y si  $-2 < x < 2$ ,  $f(x) > 0$ d) Cortes con los ejes: eje *Y*: (0, 36); eje *X*: (2, 0) Ni par ni impar.  $\lim_{x \to -\infty} f(x) = +\infty$ ,  $\lim_{x \to +\infty} f(x) = +\infty$ Es siempre positiva.

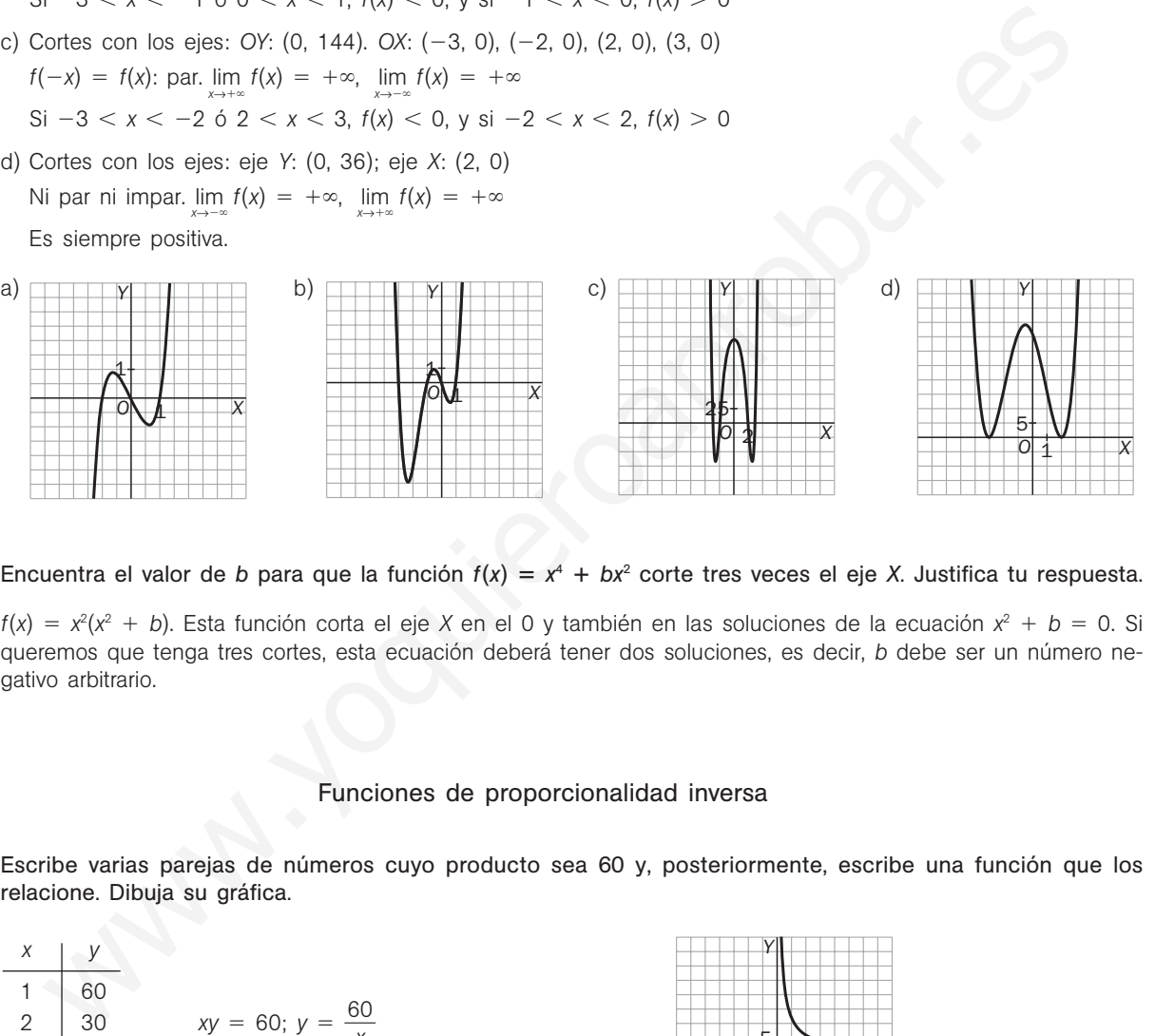

9.35. Encuentra el valor de *b* para que la función  $f(x) = x^4 + bx^2$  corte tres veces el eje *X*. Justifica tu respuesta.

 $f(x) = x^2(x^2 + b)$ . Esta función corta el eje *X* en el 0 y también en las soluciones de la ecuación  $x^2 + b = 0$ . Si queremos que tenga tres cortes, esta ecuación deberá tener dos soluciones, es decir, *b* debe ser un número negativo arbitrario.

## Funciones de proporcionalidad inversa

9.36. Escribe varias parejas de números cuyo producto sea 60 y, posteriormente, escribe una función que los relacione. Dibuja su gráfica.

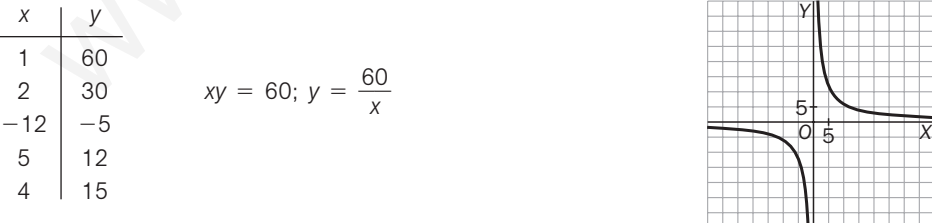

- 9.37. Si un ciclista tarda 6 horas en recorrer 120 km, ¿a qué velocidad media lo hace? Escribe la función que da la velocidad en función del tiempo.
	- $v = 20$  km/h de velocidad media.  $v(t) = \frac{e}{t}$ *t* , donde *e* denota el espacio recorrido.

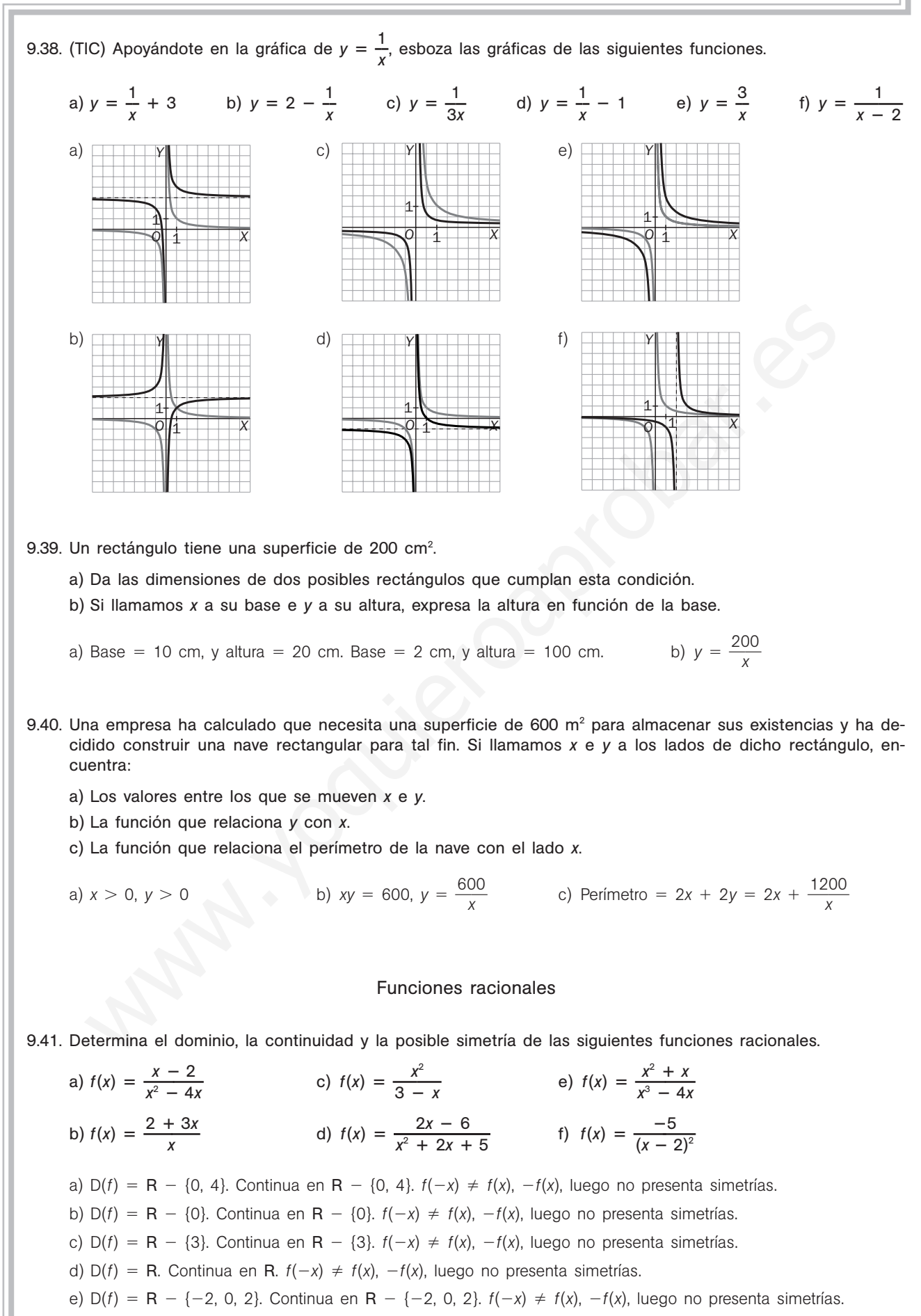

f)  $D(f) = R - {2}$ . Continua en R -  ${2}$ .  $f(-x) \neq f(x)$ ,  $-f(x)$ , luego no presenta simetrías.

- 9.42. (TIC) Halla los puntos de corte de las funciones anteriores con los ejes de coordenadas y su signo. Indica también, para cada una de ellas, si tiene asíntotas verticales, horizontales u oblicuas y esboza sus gráficas.
	- a) Corte con el eje *X*: (2, 0). Eje *Y*: no corta. *f* es positiva en (0, 2)  $\cup$  (4,  $+\infty$ ). Negativa en el resto.
	- Asíntotas verticales en  $x = 0$  y  $x = 4$ . Asíntota horizontal en  $y = 0$ . No tiene asíntotas oblicuas.
	- b) Corte eje *X*: 3  $\left(\frac{2}{3}, 0\right)$ . Eje Y: no corta. *f* positiva en  $\left(-\infty, \frac{-2}{3}\right)$ 3  $\left(\frac{2}{3}\right)$  U (0, + $\infty$ ). Negativa en el resto. Asíntotas verticales en  $x = 0$ . Asíntota horizontal en  $y = 3$ . No tiene asíntotas oblicuas.

c) Corte con el eje *X*: (0, 0). Eje *Y*: (0, 0). *f* es positiva en  $(-\infty, 0) \cup (3, +\infty)$ . Negativa en el resto.

Asíntotas verticales en  $x = 3$ . No tiene asíntota horizontal. Asíntota oblicua:  $y = -x - 3$ .

- d) Corte eje *X*: (3, 0). Corte con el eje *Y*:  $\left(0, \frac{-}{5}\right)$ 5  $\frac{6}{5}$ ). *f* es positiva en (3, +∞). Negativa en el resto. No tiene asíntotas verticales. Asíntota horizontal en  $y = 0$ . No tiene asíntotas oblicuas.
- e) Corte con el eje *X*: (0, 0), (−1, 0). Eje *Y*: no corta. *f* positiva en (−2, −1) ∪ (2, +∞). Negativa en el resto. Asíntotas verticales en  $x = -2$ ,  $x = 2$ . Asíntota horizontal en  $y = 0$ . No tiene asíntotas oblicuas.
- f) Corte con el eje *X*: no corta. Eje *Y*:  $\left(0, \frac{-}{4}\right)$ 4 5 -. *f* es siempre negativa. Asíntotas verticales en  $x = 2$ . Asíntota horizontal en  $y = 0$ .

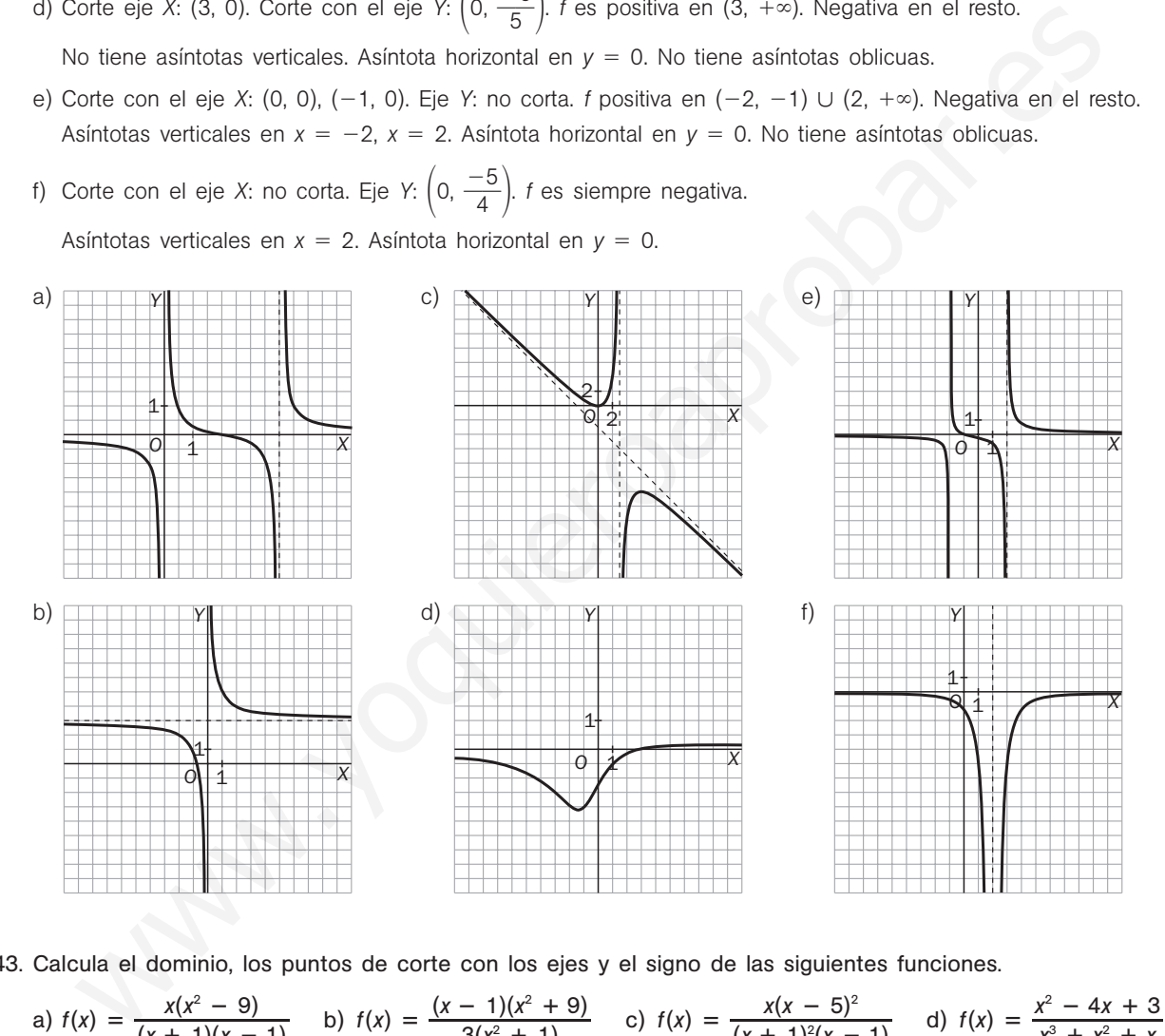

9.43. Calculate el dominio, los puntos de corte con los ejes y el signo de las siguientes funciones.  
\na) 
$$
f(x) = \frac{x(x^2 - 9)}{(x + 1)(x - 1)}
$$
 b)  $f(x) = \frac{(x - 1)(x^2 + 9)}{3(x^2 + 1)}$  c)  $f(x) = \frac{x(x - 5)^2}{(x + 1)^2(x - 1)}$  d)  $f(x) = \frac{x^2 - 4x + 3}{x^3 + x^2 + x}$ 

- a)  $D(f) = R \{1, -1\}$ . Corte con el eje *Y*: (0, 0). Cortes con el eje *X*: (0, 0), (3, 0), (-3, 0) Si  $x < -3$ : negativo. Si  $-3 < x < -1$ : positivo. Si  $-1 < x < 0$ : negativo. Si  $0 < x < 1$ : positivo. Si  $1 < x < 3$ : negativo. Si  $3 < x$ : positivo.
- b)  $D(f) = R$ . Cortes con los ejes: eje *Y*:  $(0, -3)$ ; eje *X*:  $(1, 0)$ Si  $x < 1$ ,  $f(x) < 0$ . Si  $x > 1$ ,  $f(x) > 0$ .
- c)  $D(f) = R \{-1, 1\}$ . Cortes con los ejes: eje *Y*: (0, 0); eje *X*: (0, 0), (5, 0) Si  $x < 0$ : positivo. Si  $0 < x < 1$ : negativo. Si  $1 < x$ : positivo.
- d) D(*f*) R {0}. Cortes con los ejes: eje *Y*: no está en el dominio; eje *X*: (1, 0), (3, 0) La función es positiva en  $(0, 1)$   $\cup$   $(3, +\infty)$  y negativa en el resto.

9.44. Se ha comprobado empíricamente que las ganancias que obtiene un casino en la ruleta dependen del tiempo que se esté jugando a través de la expresión:  $G(t) = \frac{100}{t^2 + 4}$  $\ddot{}$ 0 4 0 0 00 ne un casino en la ruieta dependen del tiem-<br>000t<br><sup>10</sup>000, donde *t* representa el tiempo de juego en minutos, y *G*(*t*), las ganancias en miles de euros. Demuestra que en este juego, el casino siempre obtiene ganancias.

¿Qué ganancias obtiene el casino si la ruleta está ocupada durante media hora?

Como *x* > 0, *G*(*x*) > 0. *G*(30) =  $\frac{1000}{30^2 + 1}$  $\frac{10}{2}$  $\! + \!$ 000 40 3  $\frac{0.30}{40.000} = \frac{300}{40}$ 4 0 0 0 9 0 0  $\frac{000}{900} \approx 74\,000$  euros

### Funciones exponenciales

9.45. (TIC) Ayudándote de tu calculadora, representa sobre los mismos ejes las gráficas de las funciones *f*(*x*) 2*<sup>x</sup>*

y 
$$
g(x) = \left(\frac{1}{2}\right)^{x}
$$
.  $\lambda$ Qué observas?

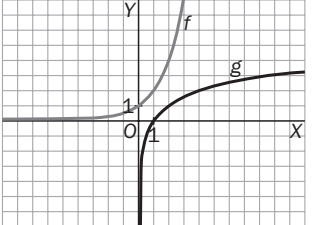

Sus gráficas son simétricas respecto del eje *Y* como es de esperar, pues  $g(x) = \left(\frac{1}{2}\right)$  $\frac{1}{2}$  $\int_{0}^{x}$  = 2<sup>-x</sup> = t(-x).

9.46. (TIC) La gráfica de la función  $y = a^x + k$  es idéntica a la de la función *y* = *a*<sup>x</sup>, pero trasladada *k* unidades hacia arriba si *k* > 0, o *k* unidades hacia abajo si  $k < 0$ . Compruébalo para las funciones  $y = 2^x$ ,  $y = 2^x - 3$  e  $y = 2^{x} + 2$ . with  $g(x) = \left(\frac{1}{2}\right)^2$ . Could observes?<br>  $g(x) = \left(\frac{1}{2}\right)^2$ . Could observes?<br>  $g(x) = \left(\frac{1}{2}\right)^2 = 2^{-x} = f(-x)$ .<br>
Sus gráficas son simétricas respecto del eje Y como es de especto  $g(x) = \left(\frac{1}{2}\right)^2 = 2^{-x} = f(-x)$ .<br>
Co La gráfic

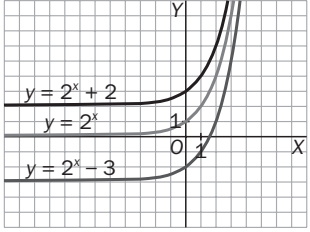

9.47. (TIC) Con la ayuda de una calculadora, representa la función  $g(x) = 2^x$ , y sobre los mismos ejes, representa las siguientes funciones.

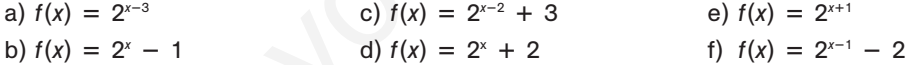

Indica, en cada caso, qué desplazamiento transforma la función *g* en *f*.

- a) 3 unidades a la derecha. <br>d) 2 unidades hacia arriba.
	-

- 
- b) 1 unidad hacia abajo. e) 1 unidad hacia la izquierda.
- c) 2 unidades a la derecha y 3 hacia arriba. f) 1 unidad a la derecha y bajamos 2.

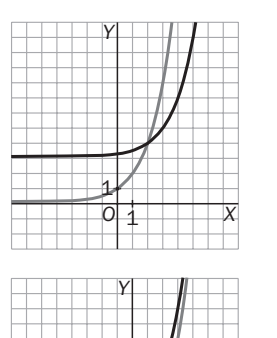

*O*

1 1

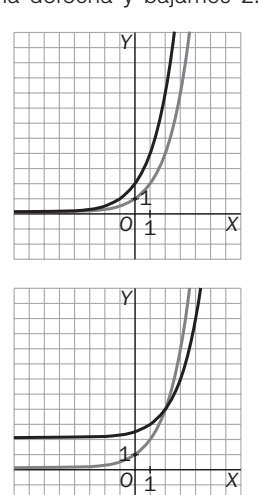

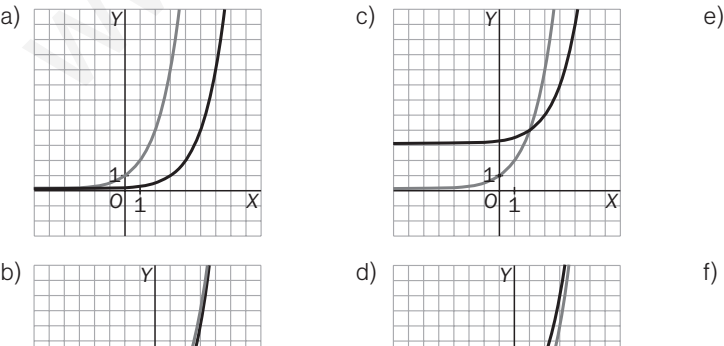

*O*

1 1

*X*

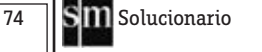

*X*

9.48. Resuelve las siguientes ecuaciones exponenciales.

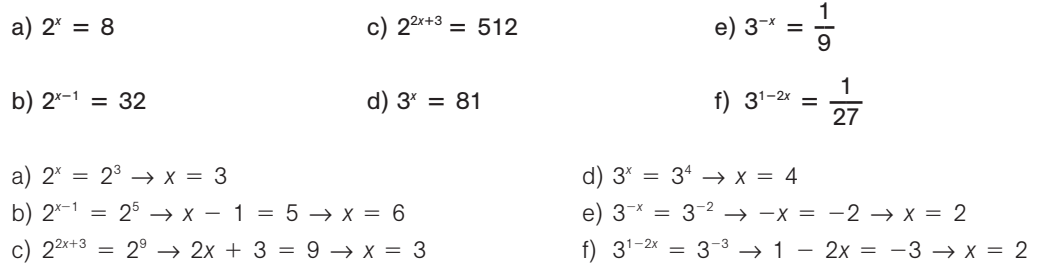

- 9.49. Una plaga de orugas está asolando una isla de alto valor ecológico. Un grupo de biólogos ha realizado estudios de campo y ha comprobado con preocupación que actualmente hay 136 000 ejemplares y hace tres años había 17 000.
	- a) Encuentra la ley exponencial que proporciona el número de orugas en función del tiempo.
	- b) Los biólogos han estimado que cuando la población de orugas supere el medio millón de ejemplares, la vegetación de la isla será irrecuperable. ¿Cuándo llegará este momento si no se toman las medidas oportunas?
	- c) ¿Hace cuántos años había solo cien orugas?

estudios de campo y ha comprobado con preocupación que actualmente hay 136 000 ejemplares y hace  
tres años había 17 000.  
a) Encuentra la ley exponencial que proporciona el número de orugas en función del tiempo.  
b) Los biólogos han estimado que cuando la población de orugas supere el medio milión de ejemplares, la  
vegetación de la isla será irrecupperable. iCuándo llegará este momento si no se toman las medidas oper-  
turas?  
c) iHace cuántos años había solo cien orugas?  
a) 
$$
f(t) = f_0 \cdot a^t
$$
. Verifica que  $f(0) = 136\,000$  y que  $f(-3) = 17\,000$ .  
Así pues, 136 000 =  $f_0 \cdot a^0$ , por lo que  $f_0 = 136\,000$  y  $f(-3) = 17\,000 = 136\,000 \cdot a^{-3}$ , con lo que  
 $a^{-3} = \frac{17\,000}{136\,000} = \frac{1}{8}$  y a = 2, por lo que la ley exponencial pedida es  $f(t) = 136\,000 \cdot 2^t$ .  
b)  $f(t) = 500\,000 = 136\,000 \cdot 2^t \rightarrow 2^t = \frac{500}{136} = \frac{125}{34} \rightarrow t = \log_2 \frac{125}{34} \approx 2$ . Dentro de casi 2 años.  
c) 100 = 136\,000 \cdot 2^t \rightarrow 2^t = \frac{1}{1360} \rightarrow t = -\log\_2 1360 \approx -10. Hace algo más de 10 años.  
Una persona ingresa 20 000 euros en un banco al 6% de interés compuesto anual (los interess se acumulara  
lan cada año al capital acumulado da cabo de 2, 4 ó 6 años?  
b) Comprueba que la función  $f(t) = 20\,000 \cdot 1,06^t$  sivre para hallar el capital acumulado al cabo de t años.  
c) Halla el capital acumulado tras 20 años.  
a) C(2) = 20 000(1 + 0,06)<sup>9</sup> = 22 472  $\in$ , C(4) = 20 000(1 + 0,06)^t = 25 249,54  $\in$ 

b) 
$$
f(t) = 500\,000 = 136\,000 \cdot 2^t \rightarrow 2^t = \frac{500}{136} = \frac{125}{34} \rightarrow t = \log_2 \frac{125}{34} \approx 2
$$
. Dentro de casi 2 años.

c) 100 = 136 000 · 2<sup>t</sup> 
$$
\rightarrow
$$
 2<sup>t</sup> =  $\frac{1}{1360}$   $\rightarrow$  t = -log<sub>2</sub> 1360  $\approx$  -10. Hace algo más de 10 años.

- 9.50. Una persona ingresa 20 000 euros en un banco al 6% de interés compuesto anual (los intereses se acumulan cada año al capital inicial).
	- a) ¿Cuál será el capital acumulado al cabo de 2, 4 ó 6 años?
	- b) Comprueba que la función *f*(*t*) 20 000 1,06*<sup>t</sup>* sirve para hallar el capital acumulado al cabo de *t* años.
	- c) Halla el capital acumulado tras 20 años.
	- a)  $C(2) = 20\,000(1 + 0.06)^2 = 22\,472 \in C(4) = 20\,000(1 + 0.06)^4 = 25\,249.54 \in V$  $C(6) = 20\,000(1 + 0.06)^6 = 28\,370,38 \in$
	- b) En efecto, es válida.
	- c)  $C(20) = 20\,000(1 + 0.06)^{20} = 64\,142.71 \in$ .
- 9.51. Un banco ofrece un tipo de interés del 4% anual para los depósitos de nuevos clientes. Si un ahorrador ingresa 20 000 euros:
	- a) ¿Cuál es la función que da el capital acumulado al cabo de *t* años?
	- b) Con ayuda de la función hallada, calcula el capital acumulado al cabo de 15 años.
	- a)  $C(t) = C_0 \cdot (1 + r)^t$ *b*)  $C(15) = 20\,000(1 + 0.04)^{15} = 36\,018.87 \in$

#### Funciones logarítmicas

9.52. Calcula los siguientes logaritmos.

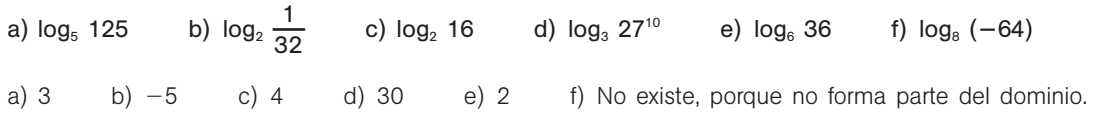

9.53. Resuelve las siguientes ecuaciones.

a) 
$$
\log x = 4
$$
  
b)  $x \log 3 = 2 \log 6$   
c)  $12 - \log (3x) = 0$   
d)  $\log x^2 - \log x = 4$   
e)  $x = 10^4$   
b)  $x = \log_3 36$   
c)  $x = \frac{10^{12}}{3}$   
d)  $x = 10^4$ 

9.54. (TIC) Usando la calculadora, representa sobre los mismos ejes las gráficas de las funciones  $f(x) = \log_2 x$  y *g*(*x*) log**—** 1 **—** *x*. ¿Qué observas?

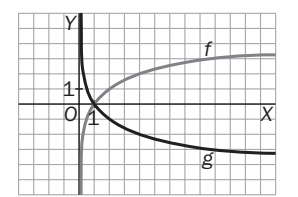

2

Observamos que dichas gráficas son simétricas respecto del eje *OX*. Si  $\log_{\frac{1}{2}} x = t$ , entonces  $\left(\frac{1}{2}\right)$  $\frac{1}{2}$  $\alpha$ <sup>t</sup>  $=$  x, es decir, 2<sup>-t</sup>  $=$  x, o sea,  $-t$   $=$  log<sub>2</sub> x, por lo que  $f(x) = \log_2 x = -\log_1 x = -g(x)$ 

9.55. Las conclusiones de un estudio establecen que el número de individuos de una determinada población de una especie protegida vendrá dado, en los próximos años, por la siguiente función:

$$
f(t) = 100 \log \left( \frac{1000t + 100}{t + 10} \right)
$$

siendo *t* el número de años transcurridos.

- a) ¿Cuál es el tamaño actual de la población?
- b) Si esta función fuese válida indefinidamente, ¿se estabilizaría el tamaño de la población? ¿En qué valor?
- a) Para  $t = 0$ ,  $f(0) = 100$  log  $10 = 100$  individuos
- b) lim  $f(t) = 100$  log 1000 = 300 individuos, luego sí tiende a estabilizarse en ese valor.
- 9.56\*.Ya sabemos que la función que proporciona el capital acumulado en un banco a interés compuesto es  $C = C_0 \cdot (1 + i)^t$ , donde  $C_0$  es el capital inicial ingresado, *i* es el tanto por uno del interés, *t* son los años transcurridos y *C* es el capital final al cabo de esos *t* años.  $f(x) = \log_2 x = -\log_{\frac{1}{2}} x = -g(x)$ <br>
as conclusiones de un estudio establecen que el número de individuos de una determinada pobla<br>
as especie protegida vendrá dado, en los próximos años, por la siguiente función;<br>
ando t el nú

Encuentra la expresión de la función que nos muestra el tiempo *t* que se necesita para que un capital C<sub>0</sub> se convierta en *C.*

$$
\frac{C}{C_0} = (1 + i)^t \rightarrow \log \frac{C}{C_0} = t \cdot \log (1 + i) \rightarrow t = \frac{\log C - \log C_0}{\log (1 + i)}
$$

9.57. Un inversor ingresa en un banco 900 euros al 5% de interés compuesto. ¿Cuándo alcanzará los 1500 euros?

$$
1500 = 900(1 + 0.05)^{t} \rightarrow \frac{5}{3} = 1.05^{t} \rightarrow t = \frac{\log 5 - \log 3}{\log 1.05} = 10.47
$$
afios

#### Funciones trigonométricas

9.58. Utilizando tu calculadora en el modo radianes, halla:

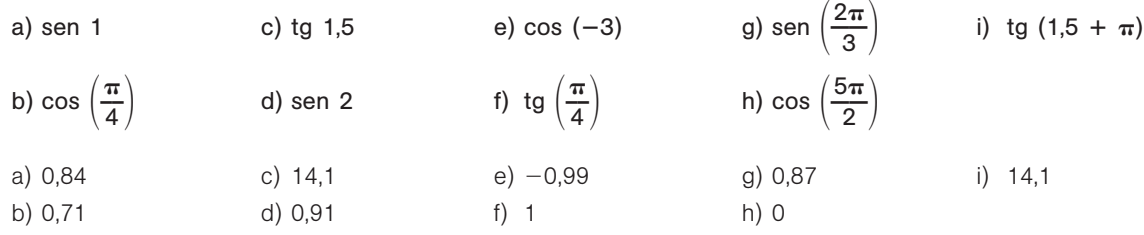

9.59. Si se sabe que sen *x* 0,4 y que *x* está en el I cuadrante, calcula, utilizando las relaciones trigonométricas, cos *x* y tg *x*.

 $0.4^2$  +  $\cos^2 x = 1 \rightarrow \cos x = +0.92$  por estar en el l cuadrante, tg  $x = \frac{\text{see}}{\text{cee}}$ c e o n  $\frac{R}{S} \frac{x}{x} = 0.43.$ 

#### 9.60. Calcula sen *x* y cos *x*, sabiendo que tg *x* 3 y que *x* está en el III cuadrante.

 $1 + 3^2 = \sec^2 x \rightarrow \cos x = -0.32$  (III cuadrante);  $\arctan x + (-0.32)^2 = 1 \rightarrow \sec x = -0.95$ 

9.61. Halla sen *x* y tg *x* si se sabe que cos *x* -0,4 y que *x* pertenece al II cuadrante.  $\sin^2 x + (-0,4)^2 = 1 \rightarrow \sin x = +0.92$  por estar en el II cuadrante; tg  $x = -0.43$ .

9.62. Usa la calculadora para resolver:

a) sen  $x = 0.5$  b) cos  $x = -0.65$ c) tg  $x = 4$ a)  $30^{\circ}$  b)  $130.54^{\circ} = 130^{\circ} 32' 29''$  c)  $75.96^{\circ} = 75^{\circ} 57' 49''$ 

9.63. (TIC) Utilizando la calculadora, representa las gráficas de las siguientes funciones.

a)  $f(x) = \text{sen } x + 2$  c)  $f(x) = -\text{sen } x$ e)  $f(x) =$  sen  $x - 2$  $-2$  g)  $f(x) =$  sen  $(-x)$ b)  $f(x) =$  sen  $(x + 2)$  d)  $f(x) = 2$  sen x f)  $f(x) =$  sen  $(x - 2)$  $h) f(x) =$ sen (2*x*)

A continuación, indica cuál es el desplazamiento u operación que transforma la función  $g(x) =$  sen x en cada una de las anteriores.

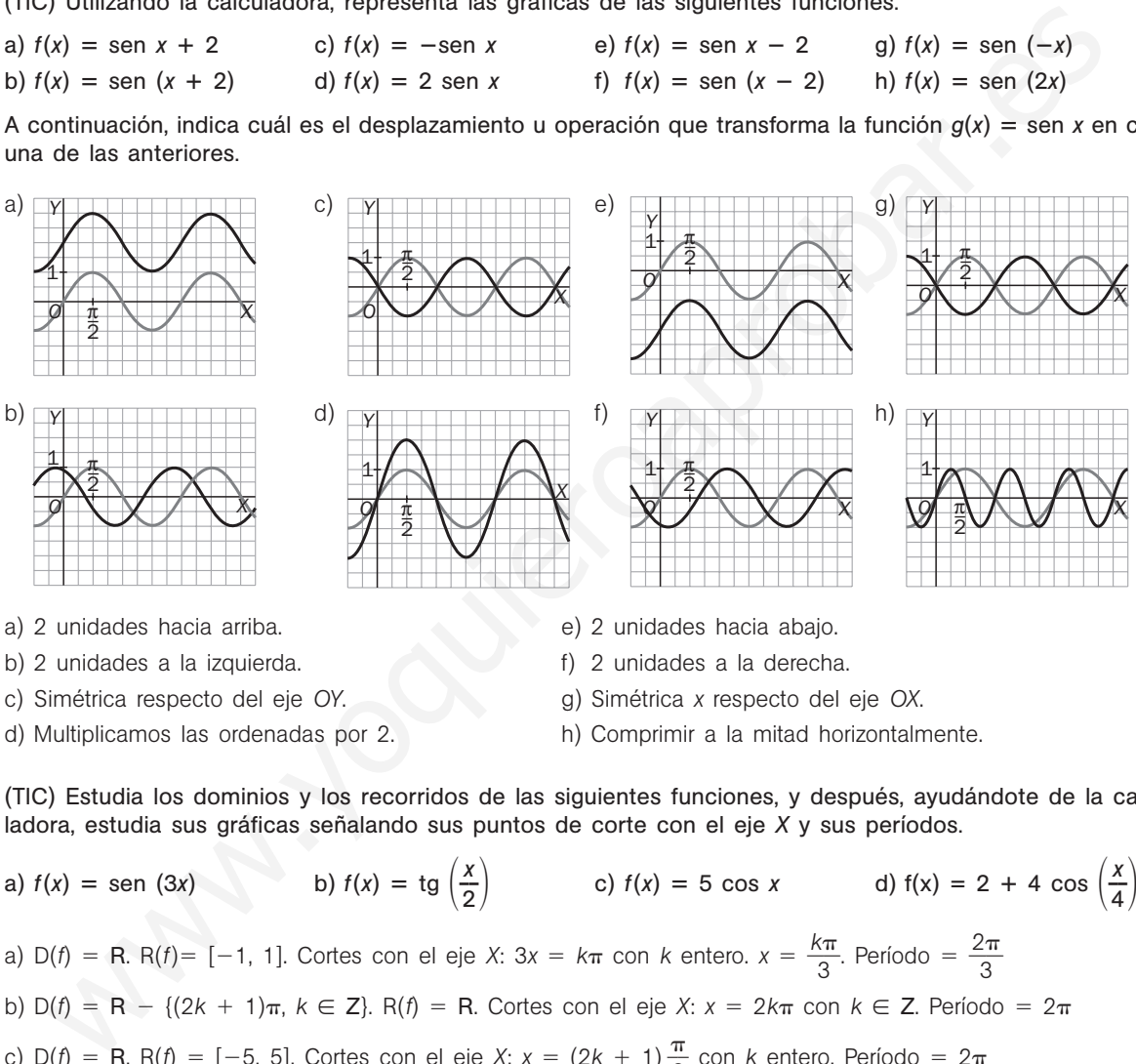

- 
- 
- 
- d) Multiplicamos las ordenadas por 2. h) Comprimir a la mitad horizontalmente.

9.64. (TIC) Estudia los dominios y los recorridos de las siguientes funciones, y después, ayudándote de la calculadora, estudia sus gráficas señalando sus puntos de corte con el eje *X* y sus períodos.

a) 
$$
f(x) = \text{sen}(3x)
$$
  
b)  $f(x) = \text{tg}\left(\frac{x}{2}\right)$   
c)  $f(x) = 5 \cos x$   
d)  $f(x) = 2 + 4 \cos\left(\frac{x}{4}\right)$   
e)  $D(f) = R$ .  $R(f) = [-1, 1]$ . Cortes con el eje X:  $3x = k\pi$  con k entero.  $x = \frac{k\pi}{3}$ . Período  $= \frac{2\pi}{3}$   
b)  $D(f) = R - \{(2k + 1)\pi, k \in Z\}$ .  $R(f) = R$ . Cortes con el eje X:  $x = 2k\pi$  con  $k \in Z$ . Período  $= 2\pi$   
c)  $D(f) = R$ .  $R(f) = [-5, 5]$ . Cortes con el eje X:  $x = (2k + 1)\frac{\pi}{2}$  con k entero. Período  $= 2\pi$   
d)  $D(f) = R$ .  $R(f) = [-2, 6]$ . Cortes OX:  $x = \frac{8\pi}{3} + 8k\pi$ ,  $x = \frac{16\pi}{3} + 8k\pi$ , con  $k \in Z$ . Período  $= 8\pi$ 

#### Funciones valor absoluto y parte entera

9.65. (TIC) Expresa como funciones definidas a trozos y representa gráficamente cada una de las siguientes funciones.

a)  $f(x) = |x + 2|$  b)  $f(x) = |x + 2| + x$  c)  $f(x) = |x - 1| + 2$  d)  $f(x) = 2|x - 1|$ a)  $f(x) = \begin{cases} -x - 2 & \text{si } x \le -2 \\ x + 2 & \text{si } x > -2 \end{cases}$  c)  $f(x) = \begin{cases} -2 & \text{si } x \le -2 \\ x + 2 & \text{si } x > -2 \end{cases}$  $-x + 1 + 2 = -x + 3 \text{ si } x \le 1$  $x - 1 + 2 = x + 1$  si  $x > 1$  $x + 2$  si  $x > -2$ 

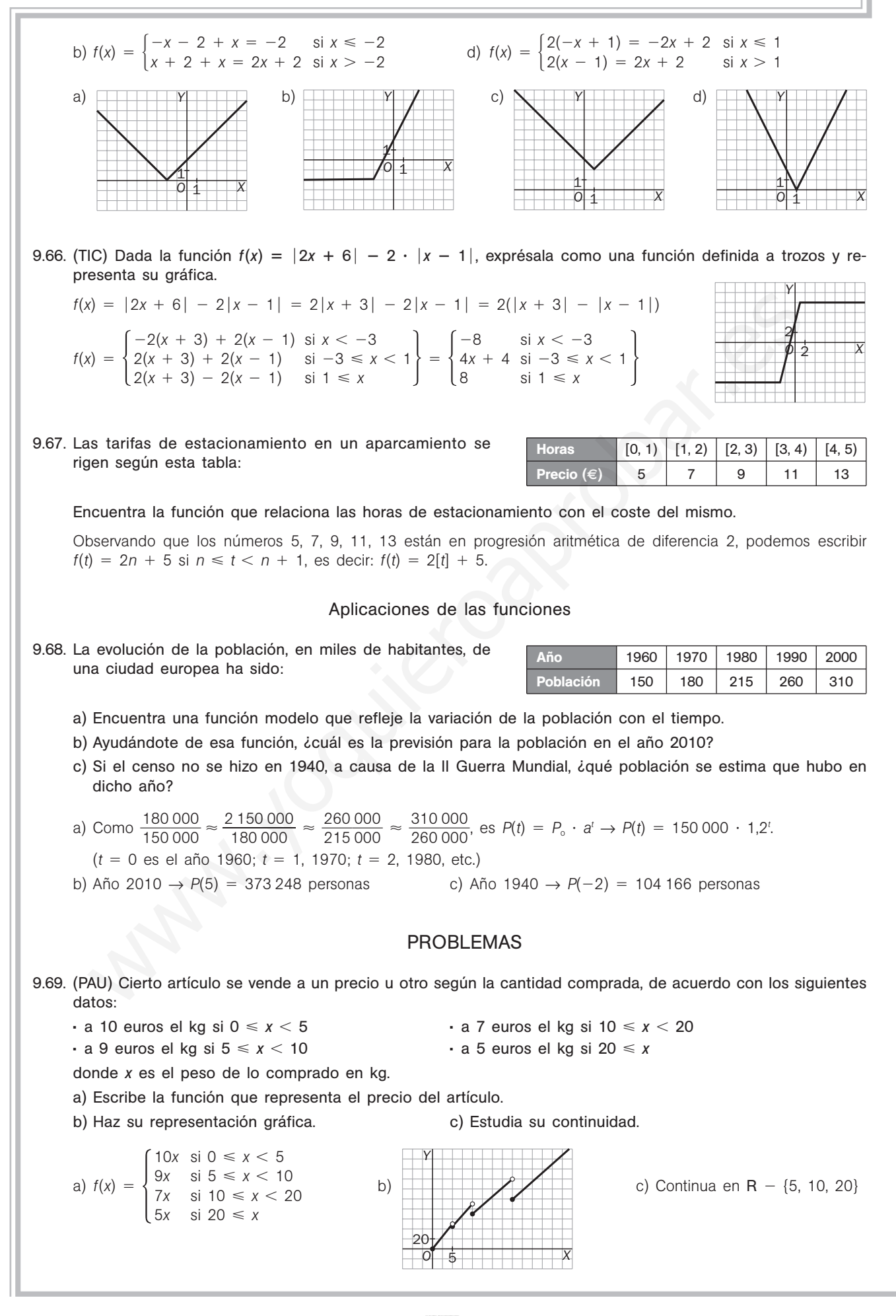

78 | SIII Solucionario

- 9.70. (PAU) Una discoteca abre sus puertas a las diez de la noche sin ningún cliente y las cierra cuando se han marchado todos. Se supone que la función que representa el número de clientes (*N*) en función del número de horas que lleva abierto, *t*, es:  $N(t) = 80t - 10t^2$ .
	- a) Determina cuál es el máximo número de clientes y a qué hora se produce.
	- b) ¿A qué hora cerrará la discoteca?
	- a) El máximo son 160 clientes a las 4 horas (2:00). b) Cerrará a las 8 horas (6:00).
- 9.71. (PAU) En un hospital, el número *N* de personas afectadas por cierta infección vírica, después de *t* semanas, (PAU) En un hospital, el numero N de pe<br>viene dado por la función:  $N(t) = \frac{35}{2t^2 + 1}$ 35 *k* 0 *t*<br>
<u>*t t*<br> *kt* + 8<sup>,</sup> siendo *t*  $\geq$  0.</u>
	- a) Halla el valor de *k* si al cabo de una semana había 50 personas afectadas.
	- b) El médico jefe ha afirmado que la enfermedad remitirá conforme pase el tiempo. Justifica esta afirmación.
	- a)  $\frac{35}{10}$ 35  $^{+}$  $\frac{50}{x + k}$  = 50 → *k* = -3 b) Como lim  $\frac{35}{2t^2 - 3}$ 35 3 0  $\frac{1}{3t+8}$  = 0, es cierto.
- 9.72. Los beneficios que obtiene un pequeño negocio familiar por la venta de su artículo estrella siguen la fun- $\text{ción } B(x) = 1000 \left( \frac{x}{10} \right)$  $\frac{x}{0} - \frac{x}{10}$ 0 2 0 **—**-, donde *x* representa el precio de venta al público en euros del artículo, y *B*(*x*) expresa los beneficios en euros. Determina el precio de venta al que deben ofrecer su artículo para que los beneficios sean máximos. ¿Cuál es este beneficio máximo? Il médico jefe ha afirmado que la enfermedad remitirá conforme pase el tiempo. Justifica esta afirm<br>  $\frac{350t}{0+k} = 50 \rightarrow k = -3$ <br>
b) Como  $\lim_{k \to \infty} \frac{350t}{2\ell - 3l + 8} = 0$ , es cierto,<br>
b) Como  $\lim_{k \to \infty} \frac{350t}{2\ell - 3l + 8} =$

El precio de venta debe ser de 5  $\epsilon$  para que el beneficio máximo sea de 250  $\epsilon$ .

- 9.73. (PAU) La emisión de gases contaminantes, en toneladas, en una gran industria durante las 10 horas de actividad diaria viene dada por la expresión  $n(t) = \frac{t}{8}(20 - 2t)$  con  $0 \le t \le 10$  el tiempo en horas.
	- a) ¿Cuál es el nivel máximo de las emisiones? ¿Cuándo se produce? ¿En qué intervalos aumenta o disminuye dicho nivel?
	- b) ¿En qué momentos el nivel es de cuatro toneladas?
	- a) El nivel máximo es de 6,25 toneladas a las 5 horas. Aumenta en (0, 5) y disminuye en (5, 10).
	- b)  $n(t) = 4$  cuando  $t = 2$  y  $t = 8$ .
- 9.74. La población de bacterias que crece en un cultivo es función del tiempo *t* transcurrido en minutos, y está La población de bacteria<br>dada por:  $N(t) = \frac{10}{1 + 10}$ 1 0  $\frac{0^9}{0^4}$ 9 as que<br><sup>0º</sup><br><sup>0ª</sup> · e<sup>-t</sup>
	- a)  $\lambda$ Qué población hay en el instante  $t = 0$ , momento en el que se inicia el estudio?
	- b) Comprueba que la población es siempre positiva y demuestra que crece con *t*.
	- c) Al transcurrir el tiempo, ¿hacia qué valor tiende a estabilizarse la población?
	- a) *N*(0) ≈ 10<sup>5</sup> bacterias b) Al mantenerse constante el numerador, la fracción será mayor. c)  $\lim_{t\to+\infty} N(t) = 10^9$  bacterias
- 9.75. El número de espectadores, en miles, que ven hasta el final un programa de televisión decrece en función del tiempo de las pausas publicitarias, según los datos de la tabla.

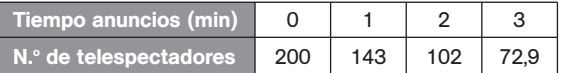

- a) Encuentra la función modelo que se ajusta a dicha situación.
- b) Halla el máximo tiempo de anuncios que se puede incluir en la emisión si el programa es viable siempre que tenga un mínimo de 38 000 espectadores.
- a) Como  $\frac{1430}{200}$ 2 4 0 3 0 0 0 0 0  $\frac{1000}{000} \approx \frac{102}{143}$ 1 0 4 2 3 0 0 0  $\frac{000}{000} \approx \frac{72}{102}$ 7 0 2 2 9 0 0  $\frac{0.000}{0.000}$   $\approx$  0.71, es  $N(t) = N_0 \cdot a^t \rightarrow N(t) = 200000 \cdot 0.71^t$
- b) 38 000 = 200 000 · 0,71*t* ⇔ 0,71<sup>*t*</sup> = 0,19 ⇔ *t* = 4,85 minutos
- 9.76. Las escalas de temperatura en grados Celsius (*C*) y Fahrenheit (*F*) se relacionan según esta sencilla función lineal:  $C(F) = \frac{5}{6}$  $\frac{5}{9}$  (F – 32).
	- a) ¿Cuántos grados Celsius son 41 °F?
	- b) ¿Cuántos grados Fahrenheit son -3 °C?
	- c) Halla la función que permite cambiar de Celsius a Fahrenheit, es decir, la función *F*(*C*) inversa de *C*(*F*), y representa juntas ambas funciones, calculando sus puntos de corte con los ejes.

a) 
$$
C(41) = 5 \,^{\circ}\text{C}
$$
   
b)  $-3 = \frac{5}{9}(F - 32) \rightarrow F = 26.6 \,^{\circ}\text{F}$ 

c) Corte con el eje C:  $\left(0, -\frac{16}{9}\right)$ 9  $\left(\frac{60}{9}\right)$ . Corte *F*: (32, 0). *F*(*C*) =  $\frac{9}{5}$  $\frac{6}{5}$  C + 32.

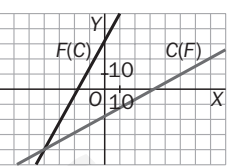

9.77. Un joven es contratado por una compañía telefónica como vendedor. Debe elegir entre dos tipos de retribución:

- *A*: un sueldo fijo de 420 euros más el 14% de las ventas que consiga.
- *B*: un 26% de las ventas que consiga.
- a) Encuentra dos funciones que aclaren al joven cómo se comporta cada uno de los sueldos dependiendo de lo que venda. Now the solution of the 420 euros main is determined to the section of the section of the section of the momenta of the section of the section of the section of the section of the section of the section of the section of
- b) Según el volumen de ventas que realice, ¿cuál de los dos sueldos es más ventajoso?
- a) Si las ventas que hace ascienden a *x* euros, los sueldos serán:  $A = 420 + 0.14x \text{ y } B = 0.26x$ .
- b) 420 + 0,14*x* = 0,26*x* → *x* = 3500  $\epsilon$  → si el volumen supera los 3500  $\epsilon$ , es más ventajoso el *B*.

9.78. Las tarifas postales de una empresa de envíos urgentes aparecen en la siguiente tabla:

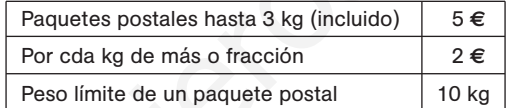

a) ¿Cuánto costará enviar un paquete de 2,5 kg? ¿Y uno de 5,6 kg? ¿Y otro de 9,5 kg?

b) ¿Cuánto pesa un paquete si hemos pagado 13 euros por su envío?

c) Encuentra una función definida a trozos que resuma estas tarifas.

a) Un paquete de 2,5 kg costará 5 € enviarlo.

Si el paquete es de 5,6 kg, al ser 5,6 =  $3 + 2,6$ , su precio de envío será de  $5 + 3 \cdot 2 = 11 \in$ . En el caso de 9,5 kg, como 9,5 = 3 + 6,5, su precio será de 5 + 7  $\cdot$  2 = 19  $\in$ .

- b) 13 =  $3 + 5 \cdot 2$ , por lo que nuestro paquete tendrá un peso mayor que 7 kg, pero menor o igual que 8 kg.
- c) Si un paquete pesa *x* kg, el precio de envío será:

 $P(x) = \begin{cases} 5 & \text{si } x \le 3 \\ 5 + 2(x - 3) & \text{si } 3 < x \\ 5 + 2(\text{fs } - 3\text{)} + 1) & \text{si } 3 < x \end{cases}$  $5 + 2(x - 3)$  si  $3 < x \le 10$ , *x* es entero  $5 + 2([x - 3] + 1)$  si  $3 < x \le 10$ , *x* no es entero

## PARA PROFUNDIZAR

9.79. Se ha realizado un estudio de mercado de cierto producto y se ha obtenido que la curva de oferta del mismo viene dada por la función  $y = 0.7x + 8$ , y la curva de demanda, por  $y = 1.3x - 4$ . En dichas funciones, *x* representa el precio por unidad en euros, e *y*, los miles de unidades vendidas. El punto de equilibrio al que tiende ese producto en el mercado es el punto de corte de ambas funciones. Calcula cuál debe ser el precio unitario del producto y las unidades vendidas en el punto de equilibrio.

$$
y = 0.7x + 8
$$
 e  $y = 1.3x - 4$ , así que  $0 = 0.6x - 12$ , por lo que  $x = \frac{12}{0.6} = 20$ .

Así que el precio unitario del producto es de 20 €, y el número de unidades vendidas en el punto de equilibrio es  $y = 0.7 \cdot 20 + 8 = 22$ .

- 9.80. Durante 31 días consecutivos, las acciones de la compañía *A* han tenido una cotización dada por la función  $C_A(x) = 0,1x^2 - 3x + 100$ , donde *x* es el número de días transcurridos.
	- a) Haz un estudio completo de dicha función y dibuja su gráfica.
	- b) ¿Cuáles han sido las cotizaciones máxima y mínima de la compañía? ¿En qué días se consiguieron?
	- c) ¿Durante qué período de tiempo las acciones estuvieron al alza? ¿Y a la baja?
	- a) Segmento de parábola. *V*(15; 77,5). No corta al eje *X*.
	- b)  $C_A(0) = C_A(30) = 100$ ,  $C_A(15) = 77.5 \rightarrow M$ áx = 100, mín = 77.5.
	- c) Al alza entre los días 16.º y 31.º, y a la baja en la primera mitad.
- 9.81. ¿Existe alguna función polinómica de grado impar que no corte al eje *X*? Si es así, da un ejemplo; si no existe, justifica tu respuesta.

Como el signo de lim*<sup>x</sup>*→ *<sup>P</sup>*(*x*) es distinto del de lim*<sup>x</sup>*→ *P*(*x*), debe tener al menos una raíz real.

9.82. ¿Cuánto tiene que valer *c* para que  $f(x) = x^4 - 2x^2 + c$  no corte al eje X? ¿Y para que lo corte al menos dos veces?

Depende del discriminante: 1.°:  $4 - 4c < 0$ ,  $c > 1$ . 2.°:  $4 - 4c \ge 0$ ,  $c \le 1$ .

9.83. (PAU) En un determinado modelo de coche, el consumo de gasolina, para velocidades comprendidas entre 20 y 160 km/h, viene determinado por la función:  $C(x) = 8 - 0.045x + 0.00025x^2$ .

*C*(*x*) viene expresado en litros consumidos cada 100 km, recorridos a una velocidad de *x* km/h.

- a) ¿Cuántos litros cada 100 km consume el coche si se conduce a una velocidad de 120 km/h?
- b) ¿A qué velocidad consume menos y cuánto consume?

c) ¿A qué velocidades se ha de conducir para consumir 10 litros cada 100 km?

- a)  $C(120) = 6.2$  litros b) A 90 km/h consume 5,975 litros c)  $x = 216.8$  km/h
- 9.84. (TIC) Expresa como funciones definidas a trozos y representa gráficamente las siguientes funciones.

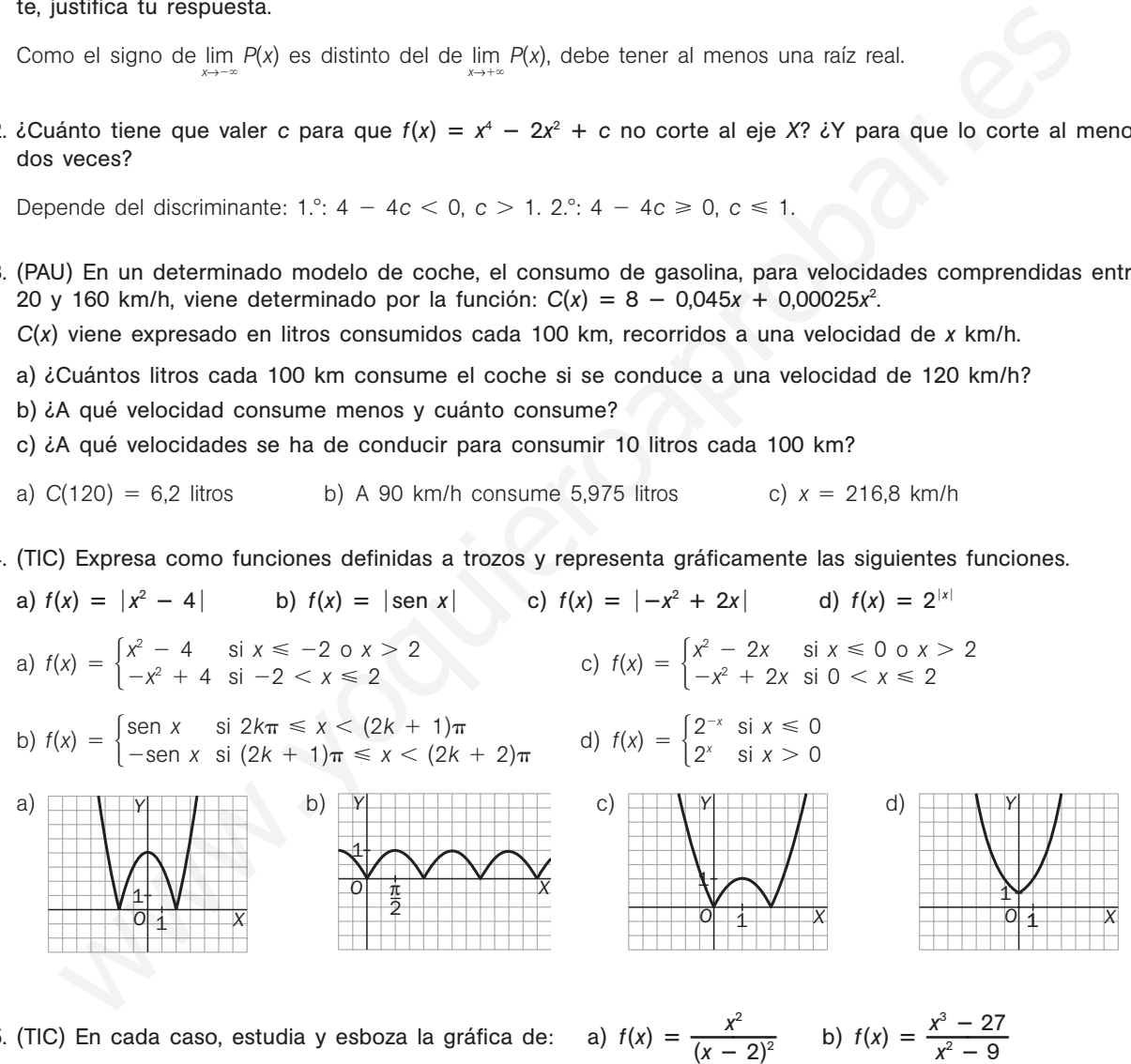

9.85. (TIC) En cada caso, estudia y esboza la gráfica de:

a)  $D(f) = R - {2}$ . Cortes: (0, 0). No simétrica. Asíntotas:  $x = 2$ ,  $y = 1$ .

b)  $D(f) = R - \{3, -3\}$ . Cortes: (0, 3). No simétrica. Asíntotas:  $x = -3$ ,  $y = x$ .

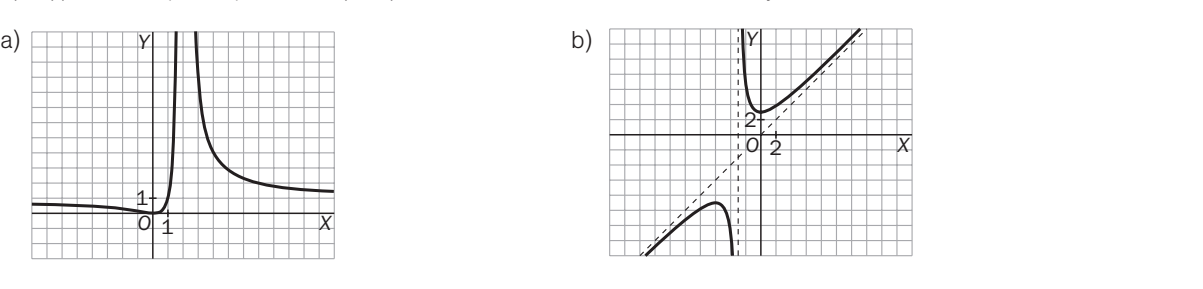

*x*

*O*

20 10

*X*

*Y*

Solucionario S**III** 781